```
## CREATING A BEAMLINE METADATA OBJECT ##
Beamline = BeamlineLoader()
## LOADING METADATA FROM A FILE##
Beamline.load(config,'filename','metadata', **kwargs)
## REQUIRED VARIABLES ##
## config = RIXS \rightarrow RIXS Endstation
## config = RSXS -> RSXS Endstation
# filename = hdf5 filename \rightarrow extenstion not required
## metadata = path to metadata -> consult documentation for HDF5 structure
## **kwargs ##
# norm = True - > Scales the data such that its range is 0 to 1.
## twin_y = True \rightarrow Adds these plots to a secondary scale
## yoffset = [(S1, P1), ..., (SN, PN)] \rightarrow Adjusts y-axis scale to map SN to PN## ycoffset = value \rightarrow Shifts y-axis scale by a constant value
## SET RANGE OF X OR Y VALUES ##
Beamline.xlim(min, max)
Beamline.ylim(min, max)
## NOTE: These ranges will be preserved in the data export
## PLOTTING METADATA ##
Beamline.plot(**kwargs)
## **kwargs ##
## title = 'New Title of plot' -> Replaces default title with user defined
# x \text{label} = 'x-axis label' \rightarrow Replaces default x-axis label with user defined
# ylabel = 'y-axis label' \rightarrow Replaces default y-axis label with user defined
## ylabel_right = 'right y-axis label' -> Replaces default right y-axis label with user defined
## plot_height = value -> The plot height in points, default is 600
## plot\_width = value -> The plot width in points, default is 900
## NOTE: ALl bokeh kwargs are accepted.
## EXPORTING PLOT DATA ##
Beamline.export('filename', **kwargs)
## REQUIRED VARIABLES ##
## filename = filename to be used for ASCII file, do not add extension
## NOTE: Data is exported as it displayed, only options in plotting methods are ignored.
## **kwargs ##
## split_files = True -> Saves each data stream with number appended to the filename
```

```
## Load the EPU gap
Beamline = BeamlineLoader()
Beamline.load(RIXS,'HDF5_Notebook','Beamline/Source/EPU/gap')
Beamline.plot()
Beamline.export('EPU_Gaps')
```
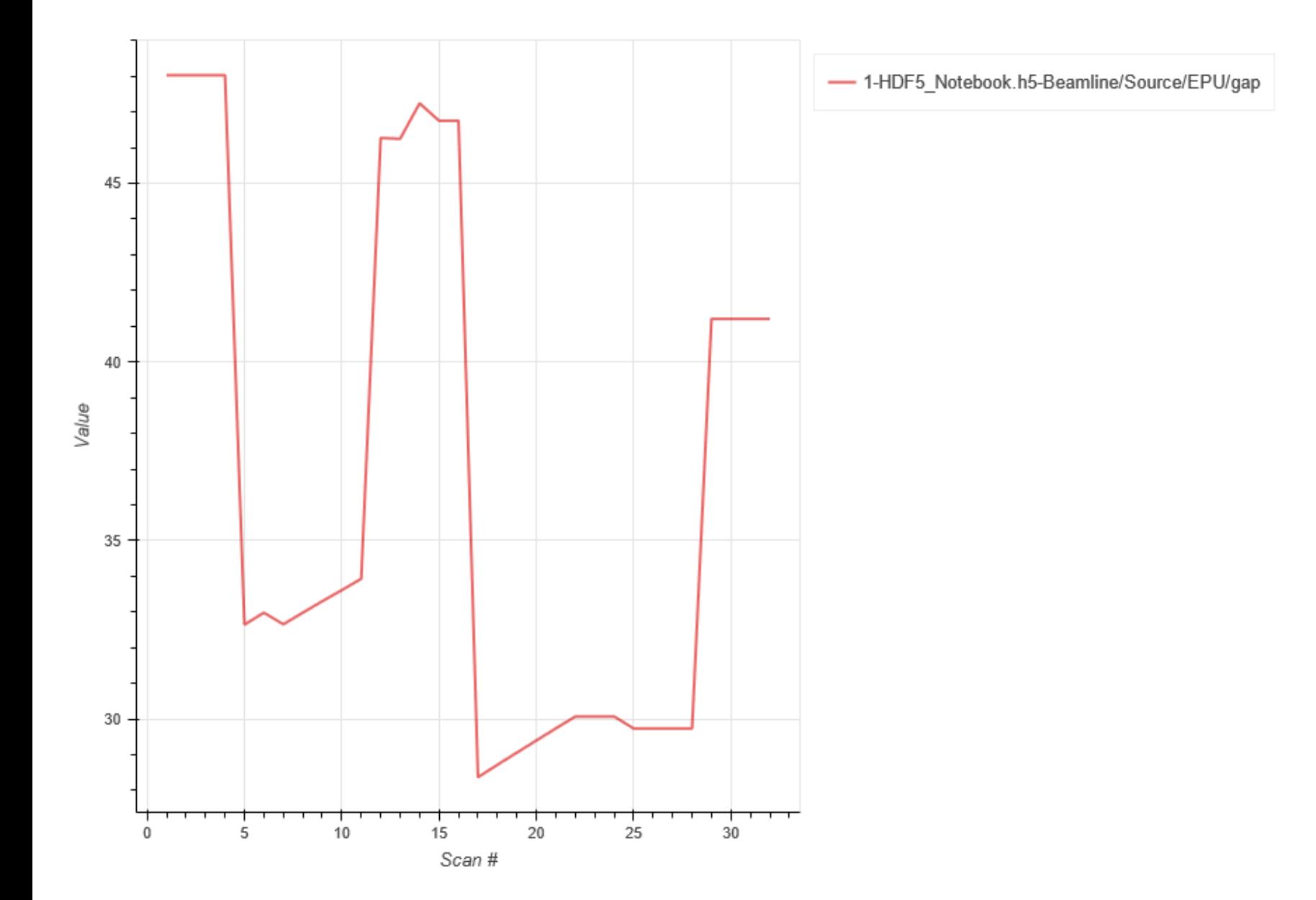

```
## Load the EPU gap, then load the storage ring current plotted on secondary scale
## Change to x-axis (scan range) to be between 3 to 10
Beamline = BeamlineLoader()
Beamline.load(RIXS,'HDF5_Notebook','Beamline/Source/EPU/gap')
Beamline.load(RIXS,'HDF5_Notebook','Beamline/Source/Ring/ring', twin_y = True)
Beamline.xlim(3,10)
Beamline.plot()
Beamline.export('EPU_Gaps_Ring')
```
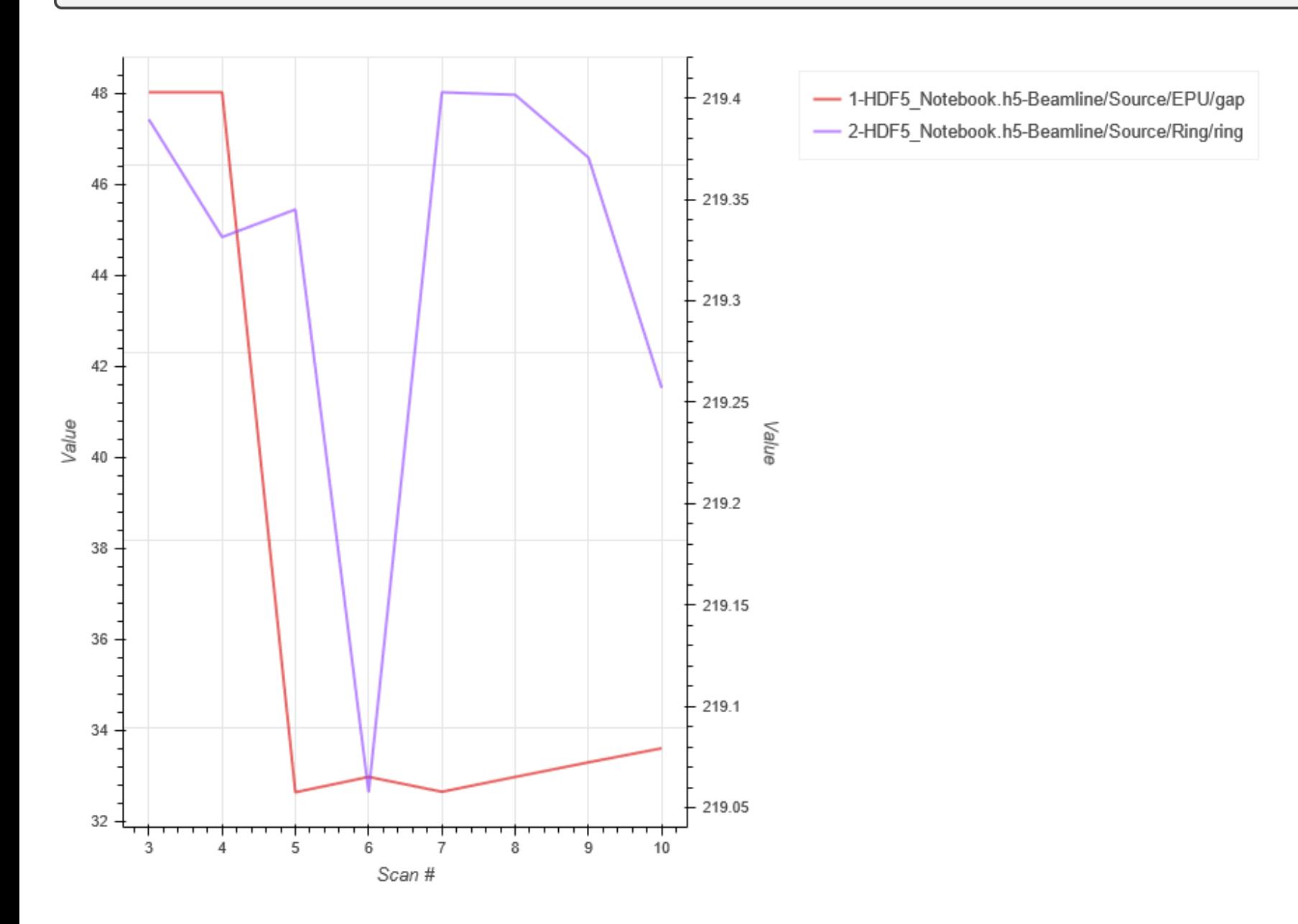